## Comparing two SLD files with SLDDiff.exe

By Sean D. Liming Managing Director SJJ Embedded Micro Solutions

October 2005

The SLDDIFF compares two SLD files and finds the component and reference difference between the two files.

- 1. Place the Device.dtd and the Mantis.dtd found in \Program Files\Windows Embedded\dtd in the same directory as the two SLD files you want to compare.
- 2. Run SLDDiff and open both files for comparison.
- 3. Click on the Run Diff button to get the difference between the two files.

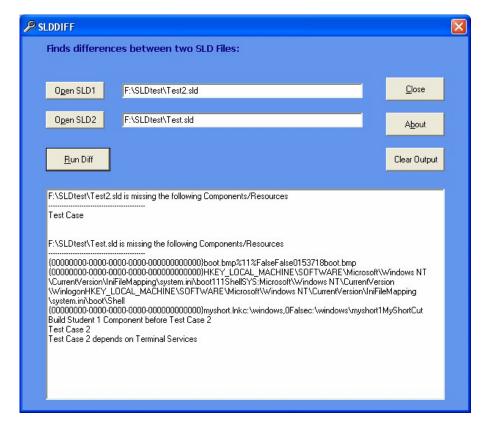

The output is saved to a SLDDiff.txt file and to an output box from within the application. The output list contains the components and resources that are missing in the specified configuration.

SLDDiff.exe uses an XSL file to transform the SLX (XML format) into string data that can be compared or listed in a TXT file. The XSL file must be in the same directory as both applications or the tools will fail. You can open the XSL file in an editor to see how the information is gathered.

```
<xsl:apply-templates select="DCARRIER/COMPONENTS/COMPONENT"/>
</xsl:template>
<xsl:template match="DCARRIER/COMPONENTS/COMPONENT">
       <xsl:for-each select="DISPLAYNAME">
               <xsl:value-of select="."/>
               <xsl:text>&#10;</xsl:text>
       </xsl:for-each>
       <xsl:for-each select="RESOURCES/RESOURCE">
               <xsl:value-of select="."/>
               <xsl:text>&#10;</xsl:text>
       </xsl:for-each>
       <xsl:for-each select="DEPENDENCIES/DEPENDENCY/DISPLAYNAME">
               <xsl:value-of select="."/>
               <xsl:text>&#10;</xsl:text>
       </xsl:for-each>
</xsl:template>
</xsl:stylesheet>
```

The XSL is a style sheet, or better described as a method to display data in a web browser. The above file extracts all the information from DISPLAYNAME, RESOURCES, and DEPEDNECIES tags and specific sub-tags. If you open the SLX file, you can trace the different tags and find the component names and resources for a component. SLDDiff run the XSL transform class function using this XSL file against the SLD files to extract the details.

Windows is a registered trademark of Microsoft Corporation.